# **MAT-19961 Calcul matriciel en génie**

# **Solutions - Devoir 4**

**1)**

$$
A = \begin{bmatrix} 5 & -1 & 2 \\ 0 & -4 & 2 \\ 2 & 2 & 10 \end{bmatrix}, \mathbf{b} = \begin{bmatrix} 10 \\ 8 \\ 20 \end{bmatrix}
$$

$$
D = \begin{bmatrix} 5 & 0 & 0 \\ 0 & -4 & 0 \\ 0 & 0 & 10 \end{bmatrix}, N = \begin{bmatrix} 0 & 1 & -2 \\ 0 & 0 & -2 \\ -2 & -2 & 0 \end{bmatrix}
$$

On obtient le système d'équations suivant:

$$
\begin{bmatrix} 5 & 0 & 0 \ 0 & -4 & 0 \ 0 & 0 & 10 \end{bmatrix} \begin{bmatrix} y_1 \ y_2 \ y_3 \end{bmatrix} = \begin{bmatrix} 0 & 1 & -2 \ 0 & 0 & -2 \ -2 & -2 & 0 \end{bmatrix} \begin{bmatrix} x_1 \ x_2 \ x_3 \end{bmatrix} + \begin{bmatrix} 10 \ 8 \ 20 \end{bmatrix}
$$
  

$$
y_1 = (x_2 - 2x_3 + 10) / 5 = 2
$$
  

$$
y_2 = (-2x_3 + 8) / (-4) = -2
$$
  

$$
y_3 = (-2x_1 - 2x_2 + 20) / 10 = 2
$$

Donc,  $\mathbf{x}^{(1)} = \begin{bmatrix} 2 \\ -2 \end{bmatrix}$ –2 2 =

**x(2)** :

$$
y_1 = (-2 - 4 + 10) / 5 = 4 / 5
$$

$$
y_2 = (-4 + 8) / -4 = -1
$$
  

$$
y_3 = (-4 + 4 + 20) / 10 = 2
$$
  

$$
\mathbf{x}^{(2)} = \begin{bmatrix} 4/5 \\ -1 \\ 2 \end{bmatrix}
$$

**2)**

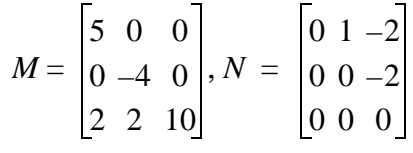

On obtient le système d'équations suivant:

$$
\begin{bmatrix} 5 & 0 & 0 \ 0 & -4 & 0 \ 2 & 2 & 10 \end{bmatrix} \begin{bmatrix} y_1 \ y_2 \ y_3 \end{bmatrix} = \begin{bmatrix} 0 & 1 & -2 \ 0 & 0 & -2 \ 0 & 0 & 0 \end{bmatrix} \begin{bmatrix} x_1 \ x_2 \ x_3 \end{bmatrix} + \begin{bmatrix} 10 \ 8 \ 20 \end{bmatrix}
$$
  

$$
y_1 = (x_2 - 2x_3 + 10) / 5 = 2
$$
  

$$
y_2 = (-2x_3 + 8) / (-4) = -2
$$
  

$$
y_3 = (-2y_1 - 2y_2 + 20) / 10 = 2
$$

Donc,  $\mathbf{x}^{(1)} = \begin{bmatrix} 2 \\ -2 \end{bmatrix}$ –2 2 =

**x(2)** :

$$
y_1 = (-2 - 4 + 10) / 5 = 4 / 5
$$
  

$$
y_2 = (-4 + 8) / (-4) = -1
$$

$$
y_3 = (-8/5 + 2 + 20)/10 = 51/25
$$

$$
\mathbf{x}^{(2)} = \begin{bmatrix} 4/5 \\ -1 \\ 51/25 \end{bmatrix}
$$

# **3) [Matlab]**

*Méthode de Jaboby* >>A  $A =$  $5 -1 2$  $0 -4 2$  2 2 10 >>b  $b =$  10 8 20 >>D=diag(diag(A))  $D =$  $\begin{matrix}5 & 0 & 0\\0 & -4 & 0\end{matrix}$  $-4$  0 0 0 10  $>>N=D-A$  $N =$  0 1 -2  $0 \t -2$  $-2$   $-2$  0  $>>x=[0 \ 0 \ 0]$ ';  $>>x=D\backslash\left( \mathbf{N}^{\star}\mathbf{x}+\mathbf{b}\right) \mathbf{\textit{;}x\text{'}}% =\sum_{x}p_{x}\left( \mathbf{N}\mathbf{x}\mathbf{x}\right) \mathbf{\textit{;}x\text{'}}% =\sum_{x}p_{x}\left( \mathbf{N}\mathbf{x}\mathbf{x}\right) \mathbf{\textit{;}x\text{'}}% =\sum_{x}p_{x}\left( \mathbf{N}\mathbf{x}\mathbf{x}\right) \mathbf{\textit{;}x\text{'}}% =\sum_{x}p_{x}\left( \mathbf{N}\mathbf{x}\mathbf{x}\right) \mathbf{\textit{;}x\text{'}}% =\sum_{x}p$ 

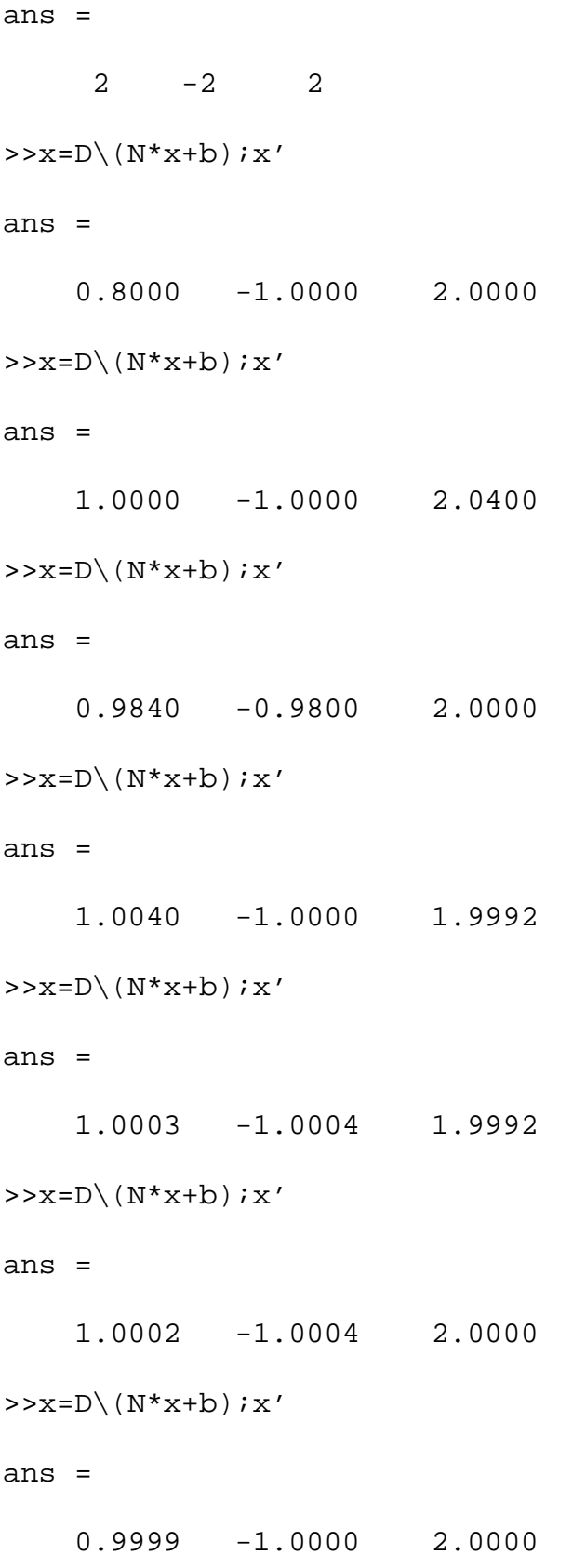

$$
>>\mathbf{x}=\mathbf{D}\backslash\left(\,\mathbf{N}^{\star}\mathbf{x}+\mathbf{b}\,\right)\,;\mathbf{x}\,\prime
$$

ans =

1.0000 -1.0000 2.0000

Il faut 5 itérations avant d'avoir une différence inférieure à 0.001 sur les 3 coefficients.

#### *Méthode de Gauss-Seidel*

```
>>M=tri1(A)M = 5 0 0
       0 \t -4 \t 0 2 2 10
>>N-M-Aans =
    -10 2 -40 8 -4-6 -20>>x=[0 \ 0 \ 0]';
>>\mathbf{x}=\mathbf{M}\backslash\left(\,\mathbf{N}^{\star}\mathbf{x}+\mathbf{b}\,\right)\,;\mathbf{x}\,'ans =
       2 -2 2>>\mathbf{x}=\mathbf{M}\backslash\left(\,\mathbf{N}^{\star}\mathbf{x}+\mathbf{b}\,\right)\,;\mathbf{x}\,'ans =
       0.8000 -1.0000 2.0400
>>x=M\ (N*x+b); x'
ans =
       0.9840 -0.9800 2.0392
```
 $>>\mathbf{x}=\mathbf{M}\backslash\left(\,\mathbf{N}^{\star}\mathbf{x}+\mathbf{b}\,\right)\,;\,\mathbf{x}\,'$ ans = 0.9883 -0.9804 1.9976  $>>x=M\ (N*x+b)$ ; x' ans  $=$  1.0049 -1.0012 1.9977  $>>x=M\ (N*x+b)$ ; x' ans = 1.0007 -1.0012 1.9994  $>>x=M\ (N*x+b)$ ; x' ans = 1.0000 -1.0003 2.0002  $>>x=M\ (N*x+b)$ ; x' ans = 0.9999 -0.9999 2.0001  $>>x=M\ (N*x+b)$ ; x' ans = 1.0000 -1.0000 2.0000

Il faut aussi 5 itérations avant d'avoir une différence inférieure à 0.001 sur les 3 coefficients. Pour ce cas précis, la méthode de Gauss-Seidel n'est pas plus rapide.

## **4)**

Matrice de solution autour de l'axe des *z*:

$$
S_1 = \begin{bmatrix} \cos \theta & -\sin \theta & 0 & 0 \\ \sin \theta & \cos \theta & 0 & 0 \\ 0 & 0 & 1 & 0 \\ 0 & 0 & 0 & 1 \end{bmatrix}
$$

Matrice de translation de (3 -3 2):

$$
S_2 = \begin{bmatrix} 1 & 0 & 0 & 3 \\ 0 & 1 & 0 & -3 \\ 0 & 0 & 1 & 2 \\ 0 & 0 & 0 & 1 \end{bmatrix}
$$

 $S = S_2 S_1$ , car on fait la rotation en premier.

$$
S = \begin{bmatrix} \frac{\sqrt{2}}{2} & -\frac{\sqrt{2}}{2} & 0 & 3\\ \frac{\sqrt{2}}{2} & \frac{\sqrt{2}}{2} & 0 & -3\\ 0 & 0 & 1 & 2\\ 0 & 0 & 0 & 1 \end{bmatrix}
$$

**5)** 

Matrice de projection:

$$
P = \begin{bmatrix} 1 & 0 & 0 & 0 \\ 0 & 1 & 0 & 0 \\ 0 & 0 & 0 & 0 \\ 0 & 0 & -1/20 & 1 \end{bmatrix}
$$

Matrice de données (coordonnées homogènes):

$$
D = \begin{bmatrix} 1 & 10 & 2 \\ 1 & 5 & 2 \\ 1 & 5 & 10 \\ 1 & 1 & 1 \end{bmatrix}
$$

$$
P_D = \begin{bmatrix} 1 & 10 & 2 \\ 1 & 5 & 2 \\ 0 & 0 & 0 \\ 19/20 & 3/4 & 1/2 \end{bmatrix}
$$

Les coordonnées dans  $\mathbb{R}^3$  de la projection du triangle sont

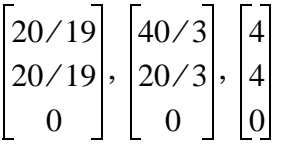

## **Problème Matlab**

*Script Matlab*

% script pour tracer la fonction du devoir #4  $a=2;$ 

```
b=3;s2=0.5^2;x=linspace(-1,1,100);
y=linspace(-2,2,100);
[X Y]=meshgrid(x,y);
Z=exp(-(a*X.^2+b*y.^2)/(2*s2))/(2*pi*s2);
```
% On peut utiliser "surf" ou "mesh"

```
%surf(X,Y,Z)
mesh(X,Y,Z)
xlabel('x')
ylabel('y')
zlabel('f(x,y)')
```
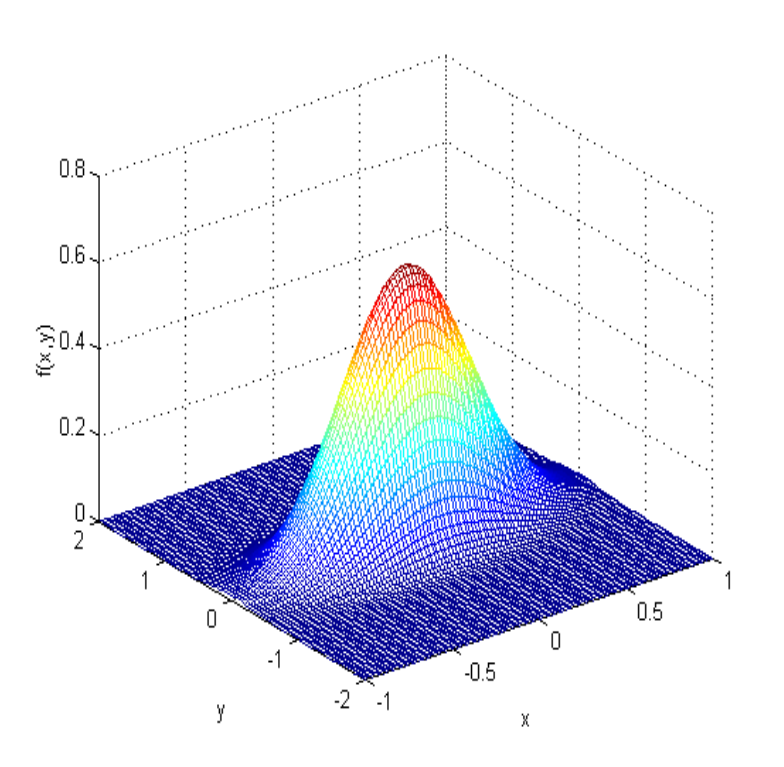